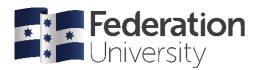

# APA 6 Quick Guide: Reference List

### Rules

A basic APA reference entry is made up of the following parts:

### AUTHOR + YEAR + TITLE+ PUBLISHER INFORMATION OR DOI OR RETRIEVED FROM URL

There are slight variations for different sources. The most common ones are shown below. For more examples, visit the FedCite Referencing website here: https://federation.edu.au/library/fedcite.

BOOK, PRINT: Author, Initial. (Year). Title: Subtitle, (# ed., Vol. #). City, State/County: Publisher.

Basic print book: Winton, T. (2001). Dirt music. Sydney, Australia: Picador.

**Chapter from edited collection**: Brown, J. (2001). Silence, taboo and infectious disease. In A. Mills & J. Smith (Eds), *Utter silence*: *Voicing the unspeakable*, (pp. 83-91). New York, NY: Peter Lang.

**Library e-book**: Hampden-Turner, C., & Trompenaars, A. (2000). *Building cross-cultural competence:* How to create wealth from conflicting values. Available from http://search.ebscohost.com/

JOURNAL ARTICLE: Author, Initial. (Year). Article title. Journal Name, vol(issue), xx-xx. DOI or URL

**Print or online with doi**: Krueger, W. S., & Gray, G. C. (2013). Swine influenza virus infections in man. *Current Topics in Microbiology and Immunology*, 370, 201-225. doi: 10.1007/82\_2012\_268

**Online with URL (no doi)**: Moran, W. (2014). Enhancing understanding of teaching and the profession through school innovation rounds. *Australian Journal of Teacher Education*, *39*(3), 68-85. Retrieved from http://ro.ecu.edu.au/ajte/

**WEBSITE**: Author, Initial. (Year, Month Day [if available]). Title [form, if needed]. Retrieved Month Day, Year, from URL

Australia. Department of Health and Ageing. (n.d.). Aged care. Retrieved December 27, 2009, from http://www.yourhealth.gov.au/

WEBSITE PDF: Author, Initial (Year). Title. DOI or Retrieved from URL

City of Ballarat. (2011). *Annual report*. Retrieved from http://www.ballarat.vic.gov.au/media/499612/annual%20reportcomplete.pdf

# **Formatting**

- Start on a new page at the end of your work, with the heading 'References' centred (same font size and style as the rest of the text).
- Double line-space your reference list. (Remove any additional 'Before or After paragraph' line spaces)
- If a DOI or URL needs to be broken, break before a slash or a punctuation mark.
- Hyperlinks must be removed by right-clicking on the hyperlink, then clicking 'Remove hyperlink'
- Capitalise entries using *Sentence case* for all entries (except journal titles, proper nouns, prepositions and conjunctions). Sentence case capitalises only the first letter of the sentence.

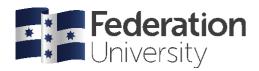

#### Include

One reference list entry for every source you have cited in the text. Do <u>not</u> add entries for material you have not cited in your work.

## Arranging the entries

- Arrange all entries in alphabetical order by the surname of the first author or title. Arrange alphabetically letter-by-letter, including prefixes M, Mc and Mac (i.e., M, then Mac, then Mc).
- If you have more than one entry with the same author, list by year (earliest first).
- If you have multiple sources with the same author as writer/co-writers, any single author entries precede multiple-author entries with the same initial surname (i.e., Jones, 1999 is listed before Jones and Harris, 2001).
- If you have more than one entry with same author/s and year, list alphabetically by title, and add a lower case letter to each year; e.g., 'a' for first, 'b' for second, etc.`

### **Example reference list**

#### References

- Australian Institute of Health and Welfare. (2014). *Australia's health 2004* (AIHW cat. no. AUS 44). Canberra: AIHW.
- Baudot, L., Roberts, R. W., & Wallace, D. M. (2016). An examination of the U.S. public accounting profession's public interest discourse and actions in federal policy making. *Journal of Business Ethics*, 1-18. doi: 10.1007/s10551-016-3158-y
- Bettmann, O. L. (1985). Bach the rhetorician. *American Scholar*, *55*, 113-118. Available from <a href="http://search.ebscohost.com/login.aspx?direct=true&db=hus&AN=504067288&login.asp&site=ehost-live&scope=site">http://search.ebscohost.com/login.aspx?direct=true&db=hus&AN=504067288&login.asp&site=ehost-live&scope=site</a>
- Breen, H.P. (1977). An empirical test of the impact of managerial self-interest on corporate capital structure. *Journal of Finance*, *43*(2), 271-281.
- Brennan-Jones, C. G., Whitehouse, A. J., Park, J., Hegarty, M., Jacques, A., Eikelboom, R. H., ... Jamieson, S. E. (2015). Prevalence and risk factors for parent-reported recurrent otitis media during early childhood in the western Australian pregnancy cohort (Raine) study. *Journal of Paediatrics and Child Health*, *51*(4), 403-409. doi: 10.1111/jpc.12741\
- Burger King Corp v Hungry Jack's Pty Ltd [2001] NSWCA 187
- Corporations Act 2001 (Cth) s 124(1)
- Davies, M. (2015a). A model of critical thinking in higher education. *Higher Education: Handbook of Theory and Research*, *30*(1), 41-92.
- Davies, M. (2015b). Study skills for international postgraduate students. Basingstoke, UK: Palgrave.
- Department of Defence. (2016). 2016 Defence white paper. Retrieved from http://www.defence.gov.au/whitepaper/Docs/2016-Defence-White-Paper.pdf
- Department of Health. (2018). Latest My Aged Care updates: Ageing and aged care. Retrieved July 11, 2018, from https://agedcare.health.gov.au/programs/my-aged-care/latest-my-aged-care-updates
- Style manual. (1996). *Style manual: For authors, editors and printers* (6<sup>th</sup> ed.). Milton, Australia: John Wiley and Sons.

# Other helpsheets available

APA Quick Guide: In-text

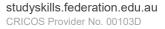

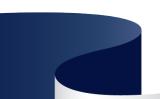